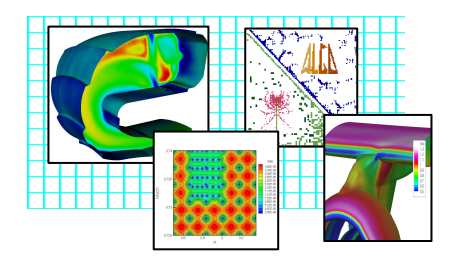

# **Optimizing** Aerodynamic Design Problems

## A. Troeltzsch A. Troeltzsch

Joint work with

## S. Gratton, CERFACS, CNES

# Ph. L. Toint, University Namur, Belgium<br>Theoks to

Thanks to

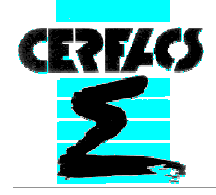

J. Laurenceau, J.-F. Boussuge, CERFACS

M. Meaux, Airbus

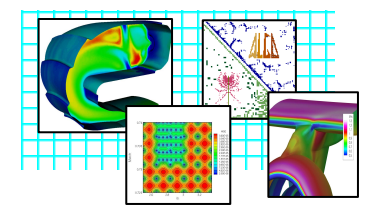

## Remembering Gene Golub Around the World 2008

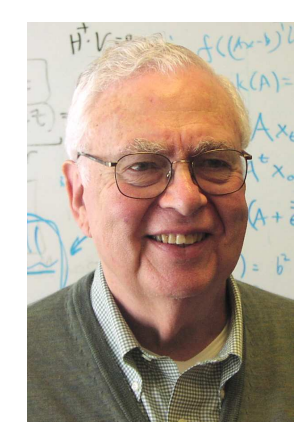

## In memory of Gene Golub(February 29, 1932 - November 16, 2007)

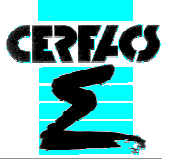

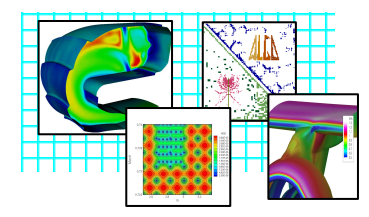

## Problem description

Bound-constrained direct minimization

Description of the methods

Numerical Experiments in CUTEr (academic testing env.)

Numerical Experiments in OPTaliA (industrial optimization env.)

Conclusions

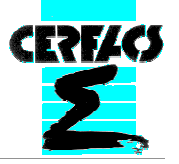

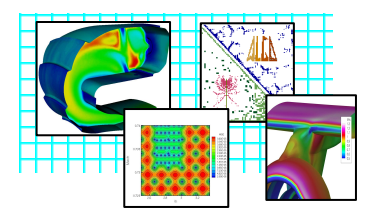

(NLP) subject to  $x \in X \cap \{x \in R^n : c(x) \le 0\}$ minimize f(x)

- $\times$  X is a region where f(x) and c(x) can be evaluated by the underlying CED eimulation underlying CFD simulation
- ▶ f, c are expensive black boxes mins, hours, days, weeks
- ▶ nonlinear and nonconvex
- Gradient is available (obtained by Adjoint state system)
- ▸ Hessian has to be approximated by the optimizer if an approximated by the optimizer if necessary

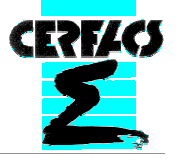

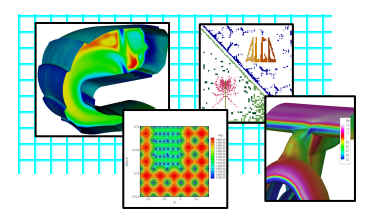

- Application: optimize design of a wing shape (collaboration with Airbus)
- Goal: find the best strategy to solve these problems
	- Improve existing strategies
		- Direct minimizer DOT
			- BFGS method, CG method
		- Surrogates approach
			- Kriging and Co-Kriging Model Framework
	- Generalize to constraints
- First step: compare direct solver DOT with a set of well-known optimization codes – free for academic use

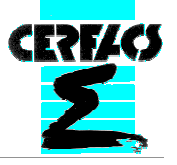

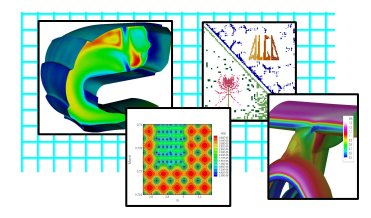

Problem description

Bound-constrained direct minimization

Description of the methods

Numerical Experiments in CUTEr (academic testing env.)

Numerical Experiments in OPTaliA (industrial optimization env.)

Conclusions

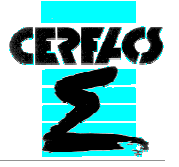

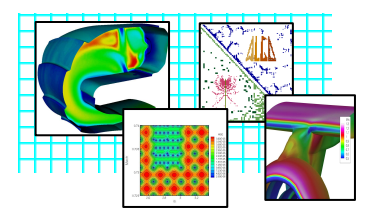

- Direct minimization:
	- **approach to minimize the objective function by evaluating** directly the true problem function and/or gradient values at each<br>sten step
- Comparison: DOT with a set of well-known optimizers (L-BFGS-B, TN-BC, Lancelot, IPOPT, DONLP2)
- Important points for fair comparison:
	- Use the same stopping criteria
	- Parameter choice: usage of default values
	- Use the same information of the function (funct. value, first derivatives)

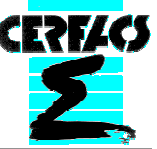

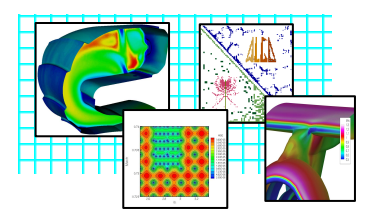

- Used stopping criteria:
	- Problem solved successfully
		- Infinity norm of projected gradient <= 10e-5
	- Problem not successfully solved
		- Termination by solver:
			- Found no solution
			- Stuck with projected gradient > demanded accuracy
		- Termination by user:
			- Number of iterations > 100000 / 200
			- CPU-Time > 1800 s / 24 h

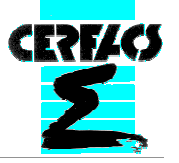

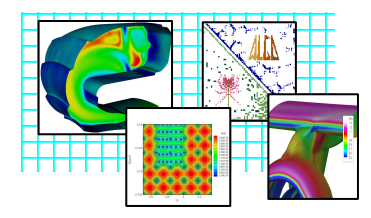

Problem description

Bound-constrained direct minimization

Description of the methods

Numerical Experiments in CUTEr (academic testing env.)

Numerical Experiments in OPTaliA (industrial optimization env.)

Conclusions

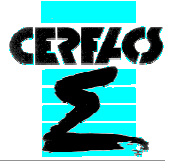

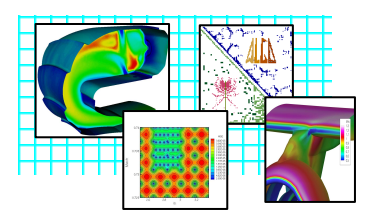

- Selection of the solvers (source code available, no Hessian necessary)
	- **DOT**  BFGS Method, Fletcher Reeves Conjugate Gradient Method(Vanderplaats Research & Development, Inc.)
	- **L-BFGS-B** Limited Memory BFGS Method (Richard H. Byrd, Peihuang Lu, Jorge Nocedal, Ciyou Zhu)
	- **TN-BC**  Truncated Newton Method(Stephen G. Nash)
	- **Lancelot B**  Trust Region method SR1, BFGS, PSB update(Nicholas I. M. Gould, Andrew Conn, Philippe L. Toint) --- <u>at a price for commercial use</u>
	- **IPOPT**  Interior Point Method(Andreas Waechter)
	- **DONLP2**  SQP Method(Peter Spellucci)

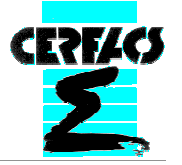

## Description of the methods

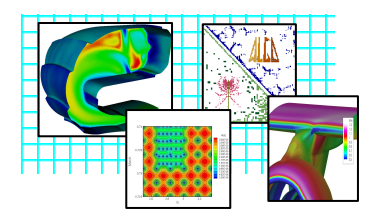

• Algorithmic components of the solvers

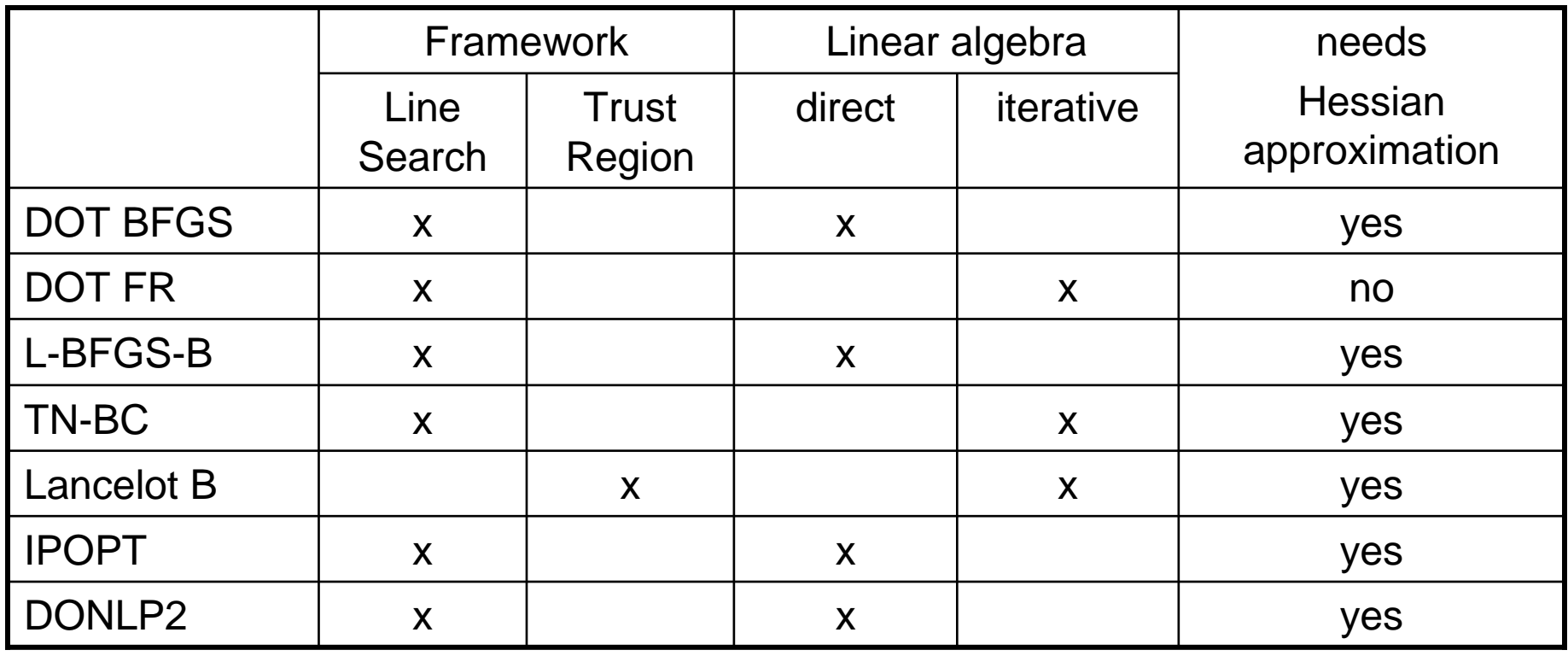

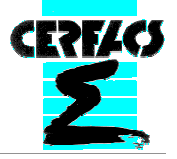

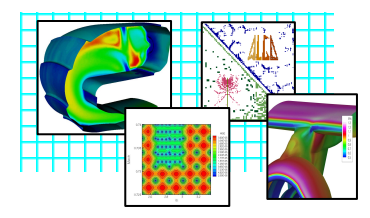

Problem description

Bound-constrained direct minimization

Description of the methods

Numerical Experiments in CUTEr (academic testing env.)

Numerical Experiments in OPTaliA (industrial optimization env.)

Conclusions

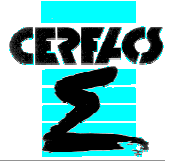

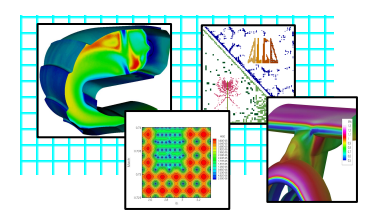

- $\bullet$  CUTEr: (a <u>C</u>onstrained and <u>U</u>nconstrained <u>T</u>esting <u>E</u>nvironment <u>r</u>evisited)
	- Testing environment to compare optimization and linear algebra solvers
	- Contains a large collection of test problems in SIF (Standard Input Format)
	- Provides ready-to-use interfaces to existing solvers (algorithms are not included, have to be implemented)
	- ▶ Possible to create new interfaces
- Overview of used test problems
	- 76 out of 128 bound constrained problems provided by CUTEr
	- Nbr. of variables: 3 to 15625
	- Type of objective function: quadratic (32), sum of squares (19), other (25)

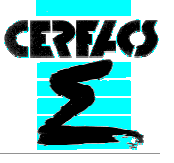

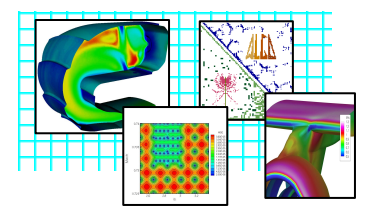

• Results in terms of function + gradient evaluations

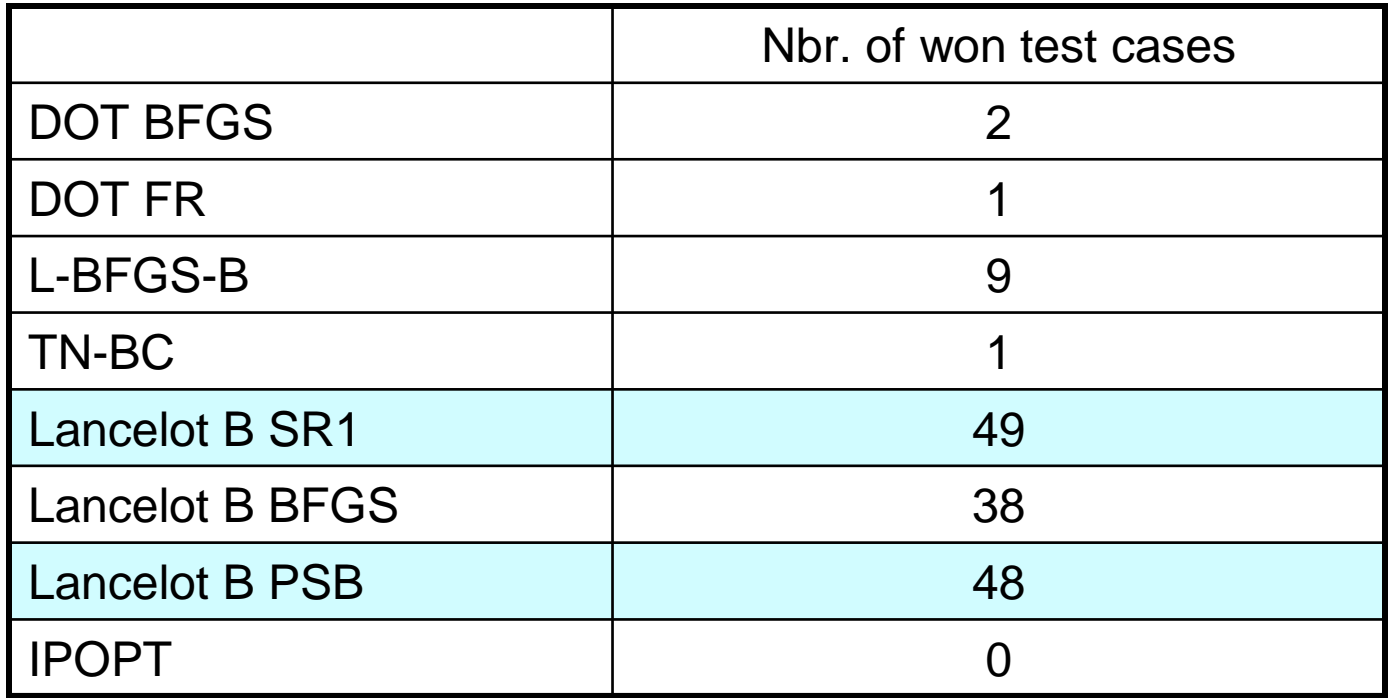

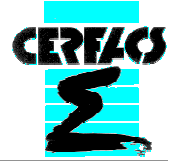

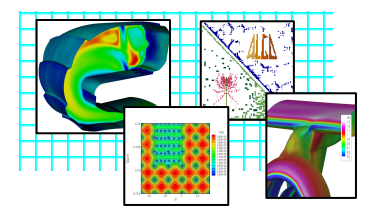

• Results in terms of function + gradient evaluations

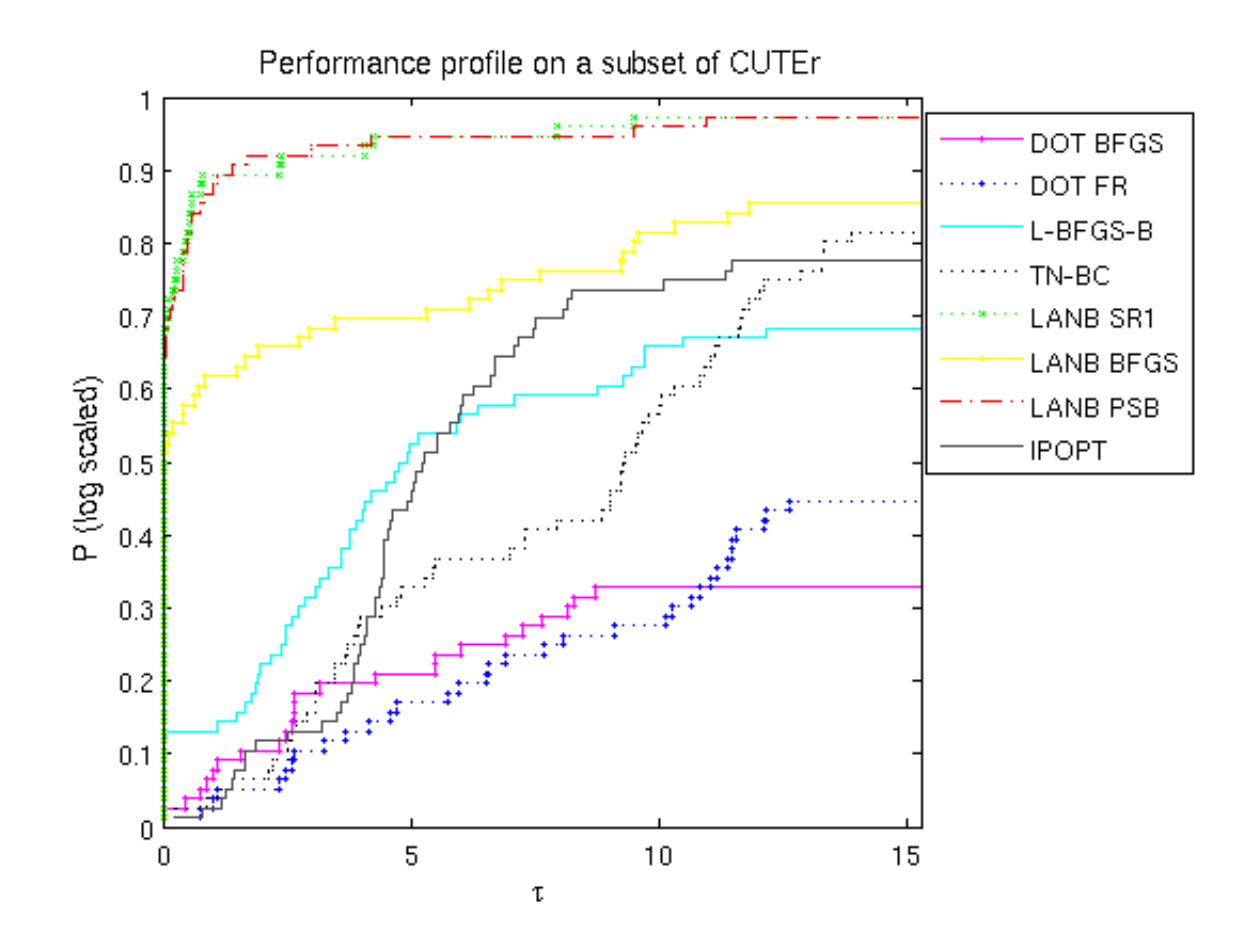

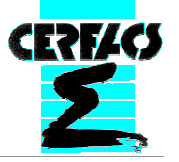

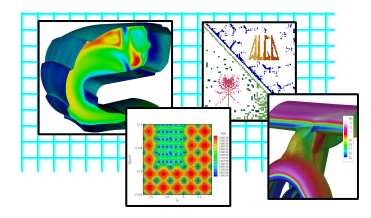

Problem description

Bound-constrained direct minimization

Description of the methods

Numerical Experiments in CUTEr (academic testing env.)

Numerical Experiments in OPTaliA (industrial optimization env.)

Conclusions

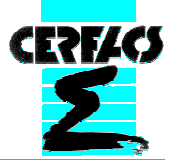

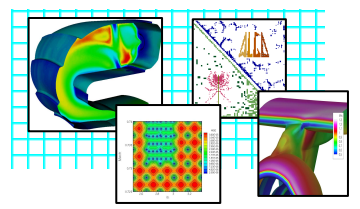

## All steps take place in the same environment (virtually)

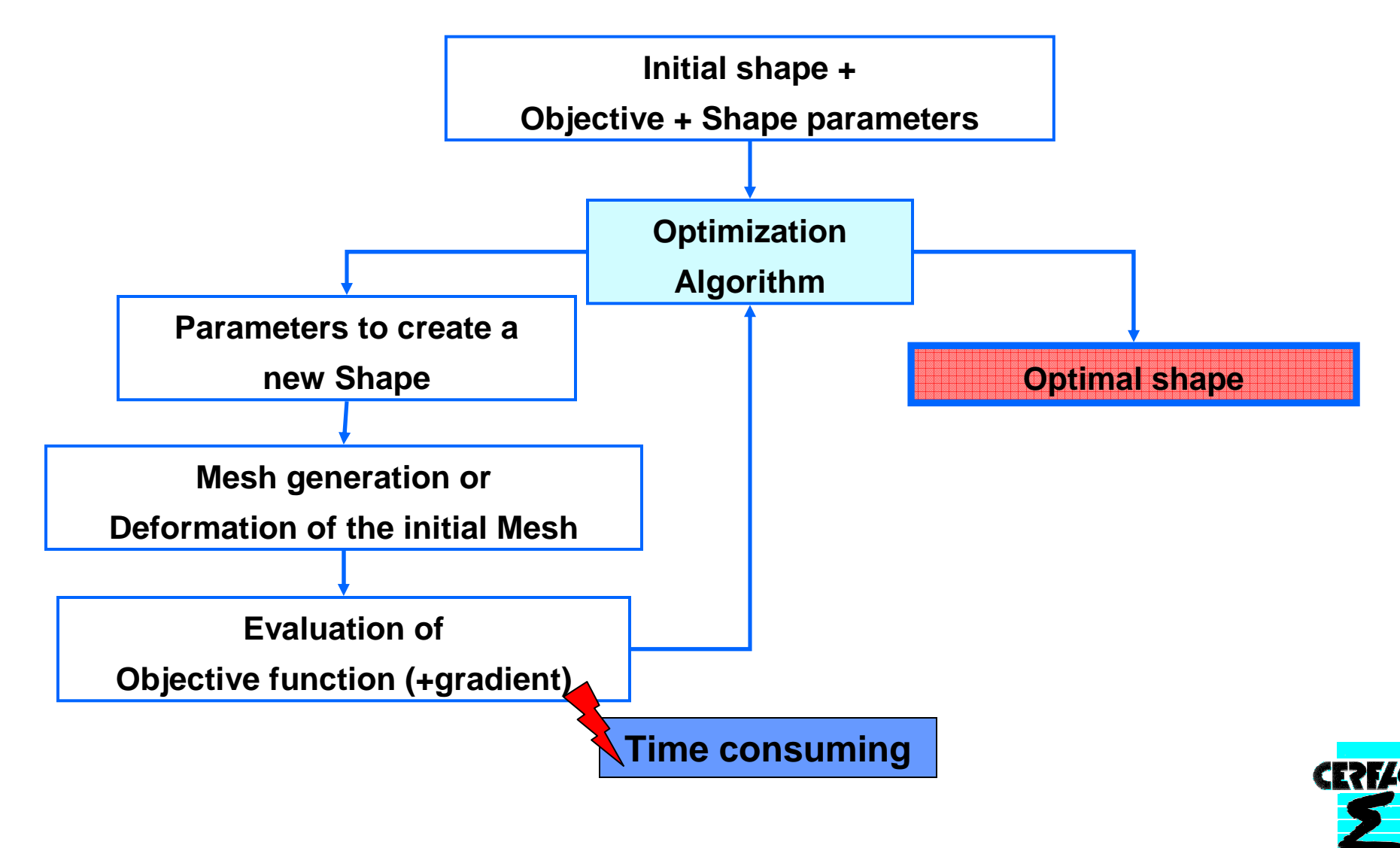

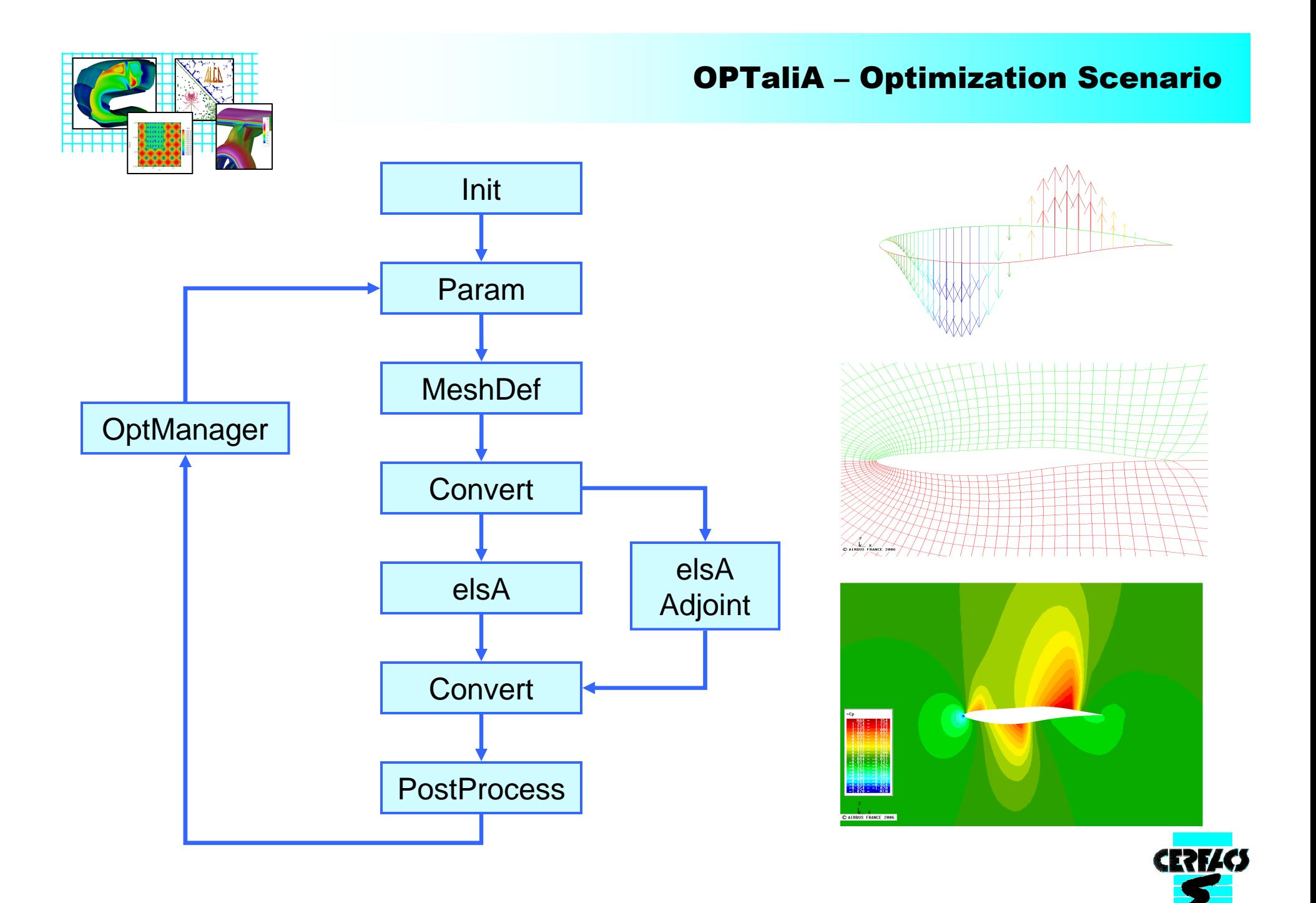

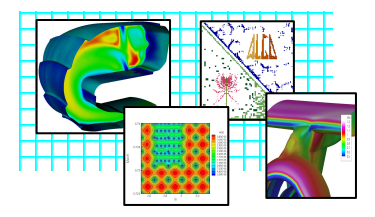

• Convergence history (each func evaluation) of true Airbus function (n=6)

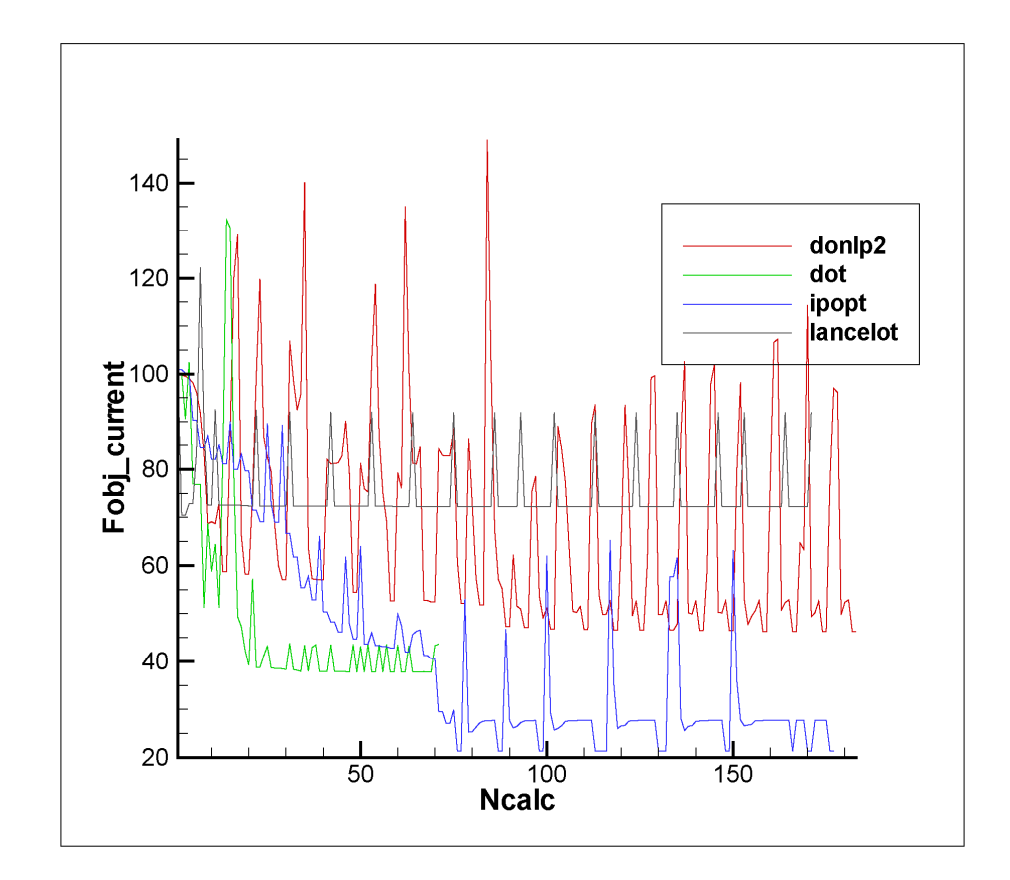

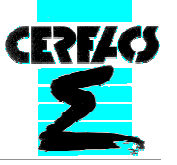

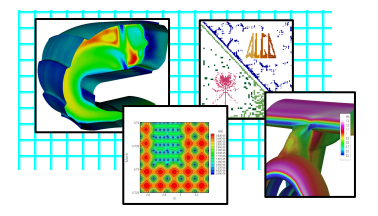

### Numerical Experiments in OPTaliA

• Function and gradient of a one-dimensional Airbus function

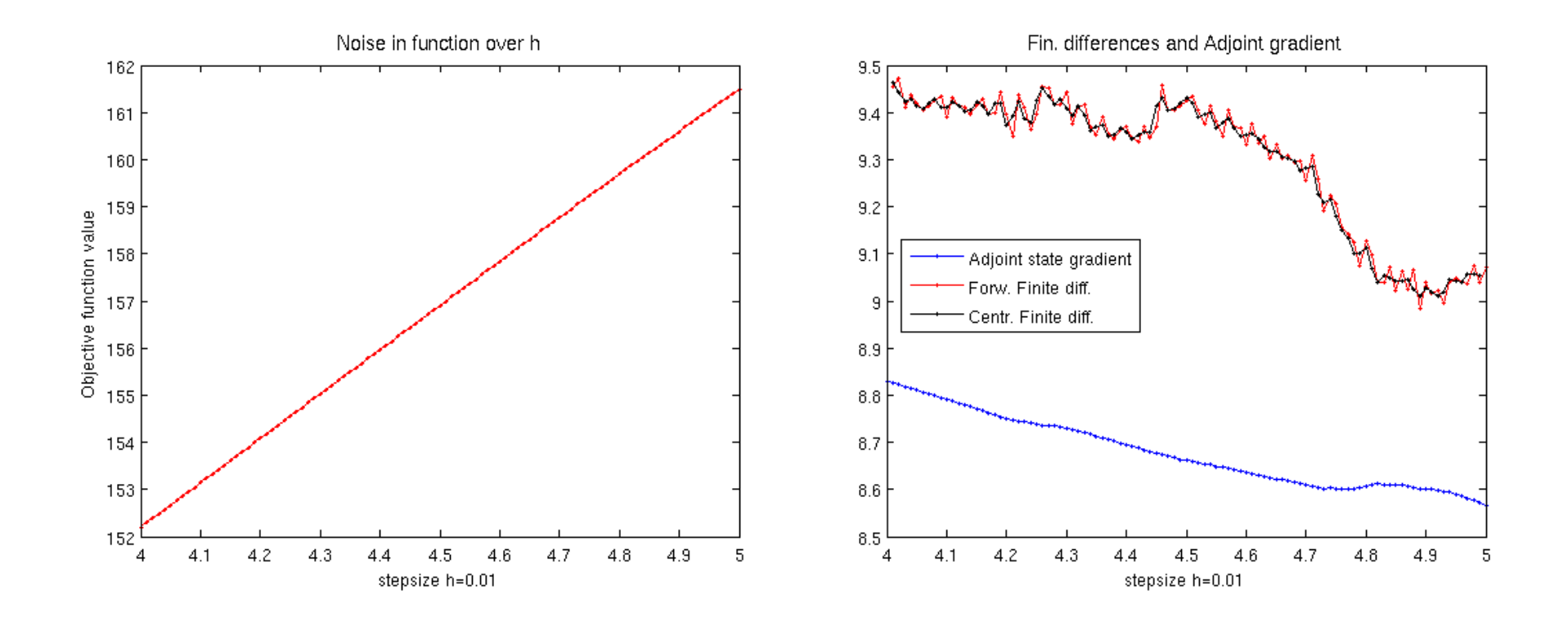

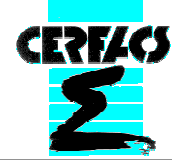

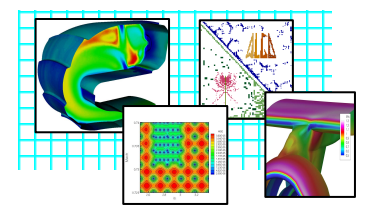

### Numerical Experiments in OPTaliA

• Function and gradient of a one-dimensional Airbus function

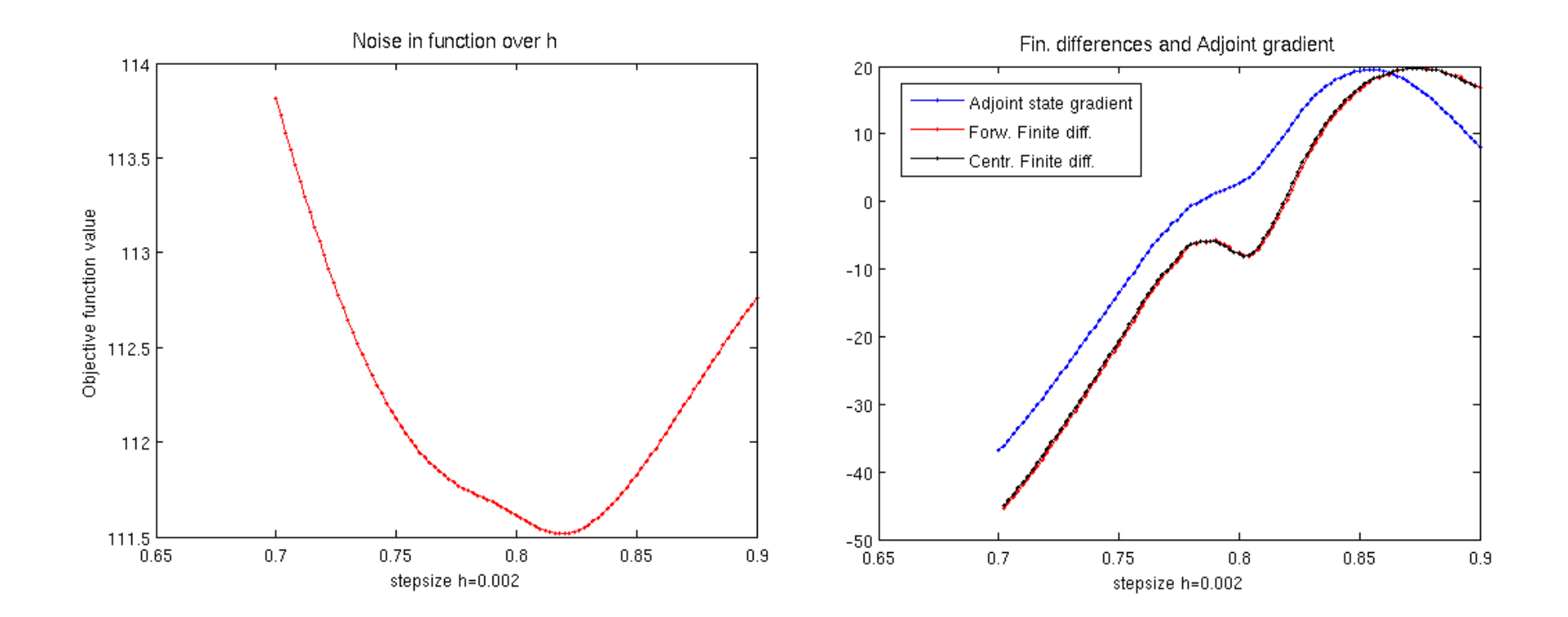

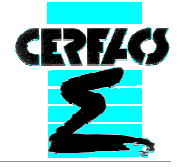

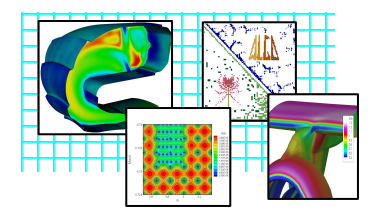

Problem description

Bound-constrained direct minimization

Description of the methods

Numerical Experiments in CUTEr (academic testing env.)

Numerical Experiments in OPTaliA (industrial optimization env.)

Conclusions

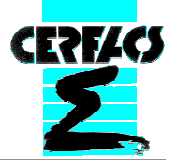

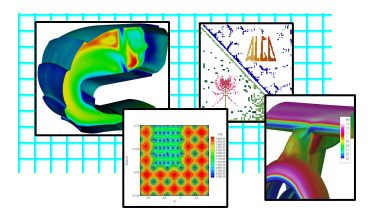

- Behaviour of solvers on true aerodynamic functions different from academic test cases
- Many local minima
- Noise detected in function and gradient, due to▶ Single precision in CFD simulation
	- Truncation of simulation process
- Gradient can be inexact, depending on objective function and parameters in CFD simulation (angle of attack, mach number, coefficients in the adjoint state system)
- Use of surrogates necessary to solve these kind of problems

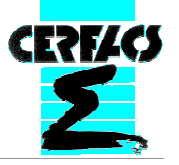

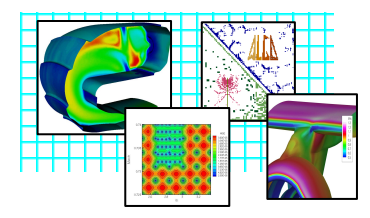

Problem description

Bound-constrained direct minimization

Description of the methods

Numerical Experiments in CUTEr (academic testing env.)

Numerical Experiments in OPTaliA (industrial optimization env.)

Conclusions

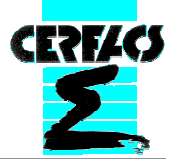

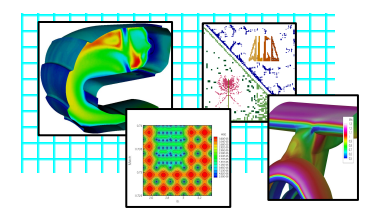

- Idea: replace expensive function by a surrogate / model which is (well enough) representing the function
- Advantages: surrogates much cheaper, continuous, differentiable
- Enables the use of sophisticated optimization routines and possibly of more global optimization techniques
- Two general types: Functional models (generated by fitting into sampled data), Physical models (based on simplification of the particular physical system)

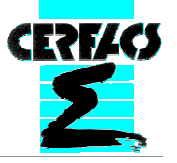

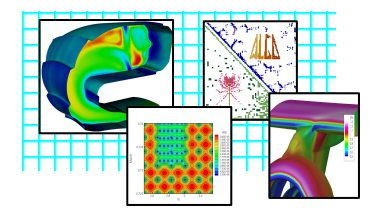

## **General Surrogate Optimization Framework**

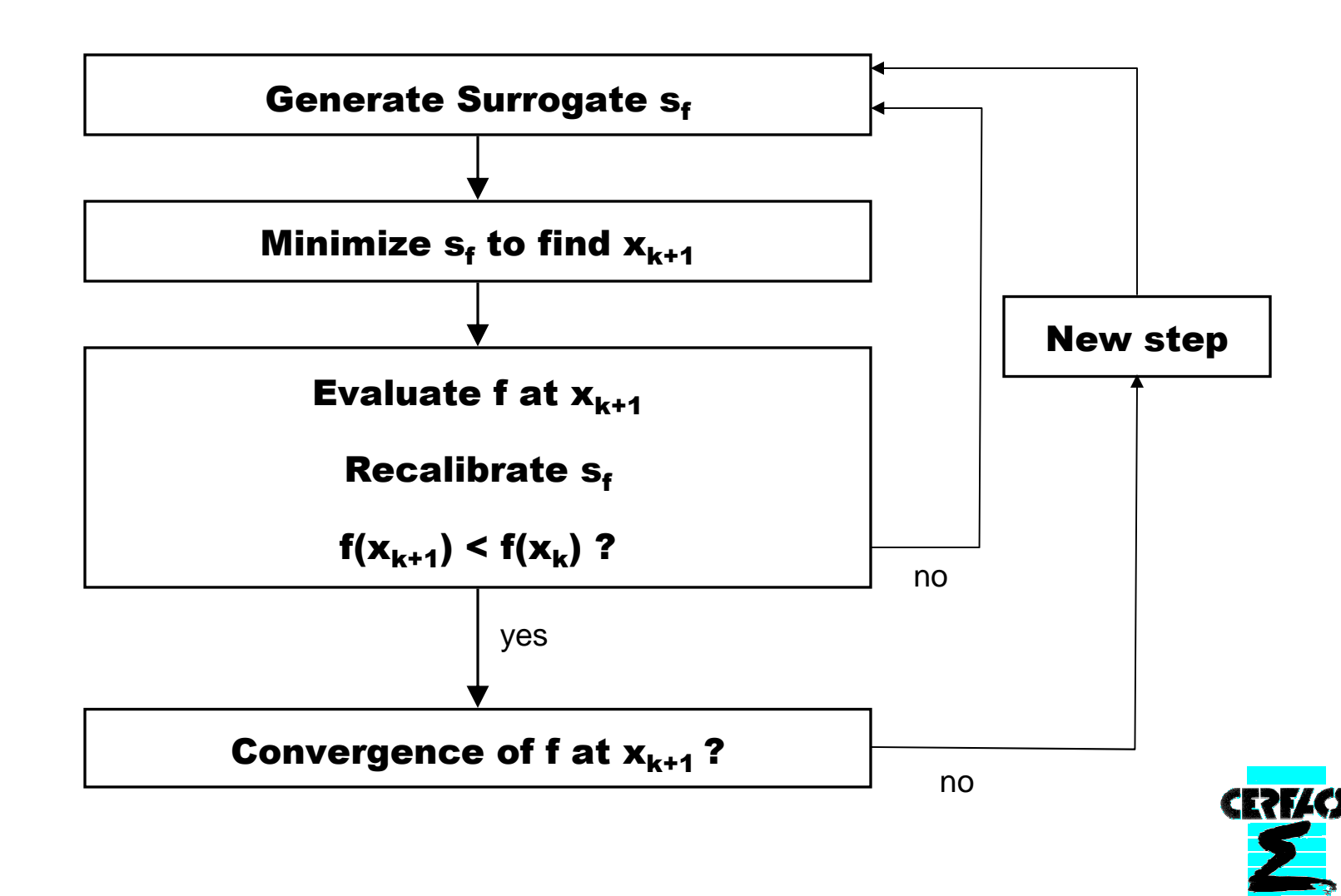

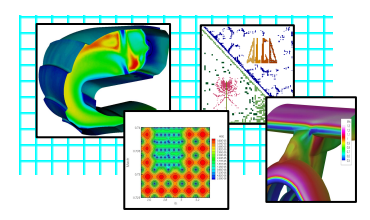

- Compare / improve state-of-the-art techniques to handle design optimization with surrogates
	- SMF Surrogate Management Framework

[Booker, Dennis, Frank, Serafini, Torczon, and Trosset, A Rigorous Framework for Optimization of Expensive Functions by Surrogates (1999)]

▶ TR – Trust Region Framework

[Conn, Gould, Toint (2000), NASA AIAA papers Alexandrov, Lewis (2000)]

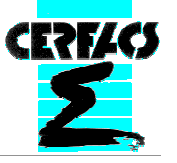

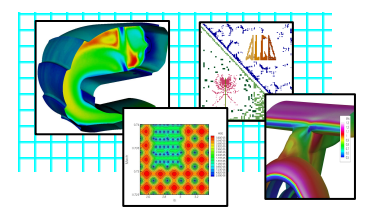

## Optimization Using Surrogates

• Surrogates to consider:

## Response Surface Model

[R.H. Myers, D.C. Montgomery, Response Surface Methodology, second edition, John Wiley & Sons, Inc., 2002]

## Neural network

 [Howard Demuth, Mark Beale, Neural Network Toolbox User's Guide, The Mathworks, Inc., 1994]

## Kriging

 [Lophaven, S.N., Nielsen, H.B., Sondergaard, J., DACE: a Matlab Kriging toolbox, version 2.0, 2002]

## Radial Basis Function

[Mark A. Abramson, Matlab Toolbox: RBF version 1.0 User's Guide, 2006]

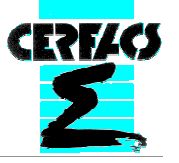

- Surrogates are necessary and very useful in the context of Aerodynamic Design Optimization
- Better surrogates provide better predictions of the real function value and hence fewer expensive function evaluations are needed
- Task:
	- Find suitable surrogate and suitable inner solver which minimizes the surrogate inside a good outer algorithmwhich minimizes the real function

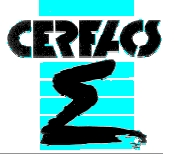

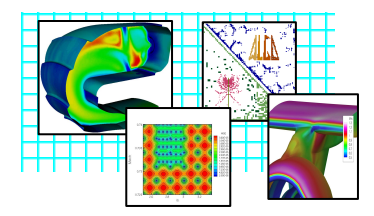

## Thank you for your attention!

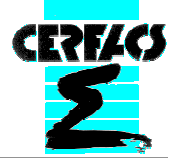